#### **AutoCAD Free Download For PC**

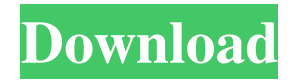

### **AutoCAD Crack+ With Key Free Download For PC [March-2022]**

AutoCAD Full Crack Major Releases: 1982 - AutoCAD was introduced in 1982 for the Apple II series of computers. 1999 - AutoCAD LT was introduced in 1999 for Windows NT and Windows 2000. 2004 - AutoCAD LT 2008 was introduced in 2004 for Windows Vista and Windows 7. 2010 - AutoCAD 2009 was introduced in 2010 for Windows 7. 2019 - AutoCAD 2020 was introduced in March 2019 for Windows 10. AutoCAD is the first ever CAD (Computer-Aided Design) software. It is used to create 2D CAD (Computer-Aided Design) drawings and 3D CAD (Computer-Aided Design) drawings in the auto-drafting or modeling mode. It comes with features to create 2D CAD drawings and 3D CAD drawings in a very simple manner. When a user starts to create a drawing using AutoCAD, the user will be guided through the process step-by-step by the software to build the drawing. The software will prompt the user to create points, lines, circles, arcs, arcs, polylines, polylines, texts and lines, while maintaining a consistent flow. Prerequisites: 1. A computer with an internal screen or a monitor. 2. CAD software installation CD or the DVD. 3. Printer, scanner, and digital camera for capturing photos. Features of AutoCAD: 1. Uses a wireframe model. 2. Drawings are made of "objects" and "viewports." 3. Can import and export to formats such as DXF, DWG, DWF, and IGES. 4. Creates drawings on the screen or in a file that can be viewed on a monitor or printer. 5. Can be used for 2D drafting or 2D/3D drafting. 6. Viewing Options: 1. View 3D models in wireframe 2. View 3D models with textures 7. Allows Drafting: 1. You can draw a curved line or draw a curved polyline on the screen. 2. Create curved or parallel lines. 3. Place arcs, circles, circles, straight lines, and straight lines. 4. Specify arc radii, and arc center points. 5. Create swept lines

#### **AutoCAD Crack + With Full Keygen Free Download**

The interchange between AutoCAD For Windows 10 Crack and other software is typically accomplished through a variety of interfaces: File format – bitmap, vector (line, polyline, polygon, arc, spline, solid, surface), data (xml, geodatabase, shapefile), raster, CAD-based file formats (DWG, DXF, DWG, 3D), image file formats (BMP, TIFF, JPG, GIF, PNG, Photoshop PSD, AI, TGA), raw data formats (thesaurus, ucsd), symbolic and script-based file formats (uce, ucex, afm), and various proprietary formats. Multiuser – text file, database Communications – application protocols (WLINK, VXLINK), file transfer, data communication (internet, intranet, modem, dial-up, ISDN, wireless), telephony (ISDN, PSTN, etc.), audio/video (AVI, 3GP, DAT, SND, MOV, MP3, AVI, MKV, AC3, AVI, WMV, WMA, MP2, AIFF, WAV, QT, WAV, WMA, MP4, WMV, WMA, etc.) Data viewing – Data Viewer, IEEE online publication Functionality – function points, fields, actions, macros, processes, and scripts File types – AutoCAD Product Key native file types (DWG, DXF, PDF), EPS, PMF, LSP, IGES, STEP, PLY, Rhino, WRL (blueprint), CPP, CMX, SEG, MASON, IFC, IFCX, CDT, SOL, ZPL, HPGL, PSE, EPS, PVM, PDF, TXT, GIF, JPG, TIFF, WPG, PNG, BMP, TGA, PSD, TURTLE, CGM, PICT, PCD, ART, PS, EMF, WMF, VRML, XML, CHM, HTML, ECW, DGN, IPTC, SXF, CEW, CSV, ODT, ODS, RAS, SDC, PSC, DMS, DSC, SPS, SPC, IES, NXS, COB, PLIST, DBF, DBF, TAX, TLM, CADX, GRT, GPT a1d647c40b

### **AutoCAD Crack+ Torrent (Activation Code)**

Go to C:\Program Files\Autodesk\Autocad\2011\ Right-click the Activate.exe and select Run as administrator. Click yes on the warning that asks you for to continue. Open the file start.exe In the start window, double click "Modify Autocad License Key" When the Modify Autocad License Key is loaded, the next window will appear. Follow the instructions to activate your Autocad license. Please note that you must be connected to the internet for this process. Installing the Deck Choose where to install the deck by first placing the kit in your garage or driveway. Cut an opening in your concrete block wall for the deck. If you have a walkout basement, make sure there is room to build a small wall on the inside of the slab and use this space to cut your opening. If you do not have a walkout basement, make sure you have enough space in your garage or driveway to lay the deck. Use a level to lay the deck on and cut a line across the width. Be sure the cutting line is perpendicular to the garage wall. Remove a section of garage wall, or place a temporary wall to protect your garage. This will prevent any damage to your garage. Remove the existing insulation from the space under the garage wall. This will expose the space between the concrete block wall and the floor of the garage. Using a pry bar, a hammer or a chisel, remove a few concrete block from around the edges of the concrete block wall. Put a good coat of deck sealer on the exposed area. This will prevent moisture from reaching the concrete block. Put a good coat of deck sealer on the rest of the concrete block wall. This will make it easier to install the deck and keep it clean. Place a thin layer of deck underlayment over the concrete block wall, inside the concrete block wall. This will protect the concrete block from moisture and the deck from dirt and water. Place the deck over the underlayment. The underlayment should be slightly higher than the deck and overlap at the edges by at least 4 inches

## **What's New In?**

Productivity tools for dynamic views, 3D modeling and Virtual Reality (video: 1:44 min.) Revit Modeling Tools: We've added support for Revit Architecture and Revit MEP (video: 1:06 min.) NEW: Vector feat, which automatically compresses your vector objects (video: 1:29 min.) Collaborate with your team on the same drawing You can now easily collaborate with others on the same drawing – and easily move information back and forth between your own drawing and your collaborators'. (video: 1:54 min.) Use your drawing history to reuse work: You can now use your drawing history to reuse your work – whether you're creating it from scratch or fixing up your old designs. This is extremely helpful for understanding and simplifying complex parts of your drawings, for example creating parts in parts lists that you already know how to use. (video: 1:36 min.) Tasks for Autodesk Design Suite We've added several new tasks to help you work with AutoCAD and other Autodesk products. Download the AutoCAD 2023 Roadmap (pdf, 1MB) Receive AutoCAD suggestions and other AutoCAD hints,tips and updates on your favorite social channels – and never miss an update again. (If you prefer, you can subscribe to the new AutoCAD Connect newsletter.) Watch the Autodesk AutoCAD 2023 webinar (video) FAQs for AutoCAD 2023 What are the new features in AutoCAD 2023? You can now see and communicate your design ideas with your team through shared 3D models. A new Import/Markup tool for rapidly incorporating feedback from printed paper or PDFs and adding changes to your drawings automatically. 3D modeling tools for more powerful and advanced modeling. Revit Architecture and Revit MEP. Collaboration tools for rapid design review and feedback. A new Vector feat that automatically compresses your vector objects. Tasks to help you work with AutoCAD and other Autodesk products. What new features will Autodesk AutoCAD 2023 offer? Simplify complex parts of your designs by using your drawing history. Make it easier to create reference layers in Auto

# **System Requirements:**

OS: Windows 10 (64-bit edition) Windows 10 (64-bit edition) CPU: Intel Core i5-2540M 2.5 GHz or equivalent Intel Core i5-2540M 2.5 GHz or equivalent RAM: 4GB (DDR3-1333, max 8GB) 4GB (DDR3-1333, max 8GB) Graphics: Intel HD Graphics 520 or equivalent Intel HD Graphics 520 or equivalent HDD: 80GB 80GB DirectX: Version 11

Related links: